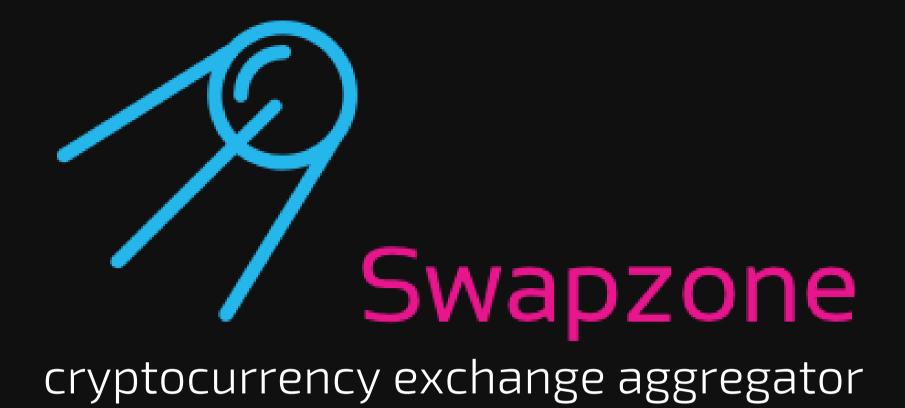

https://swapzone.io

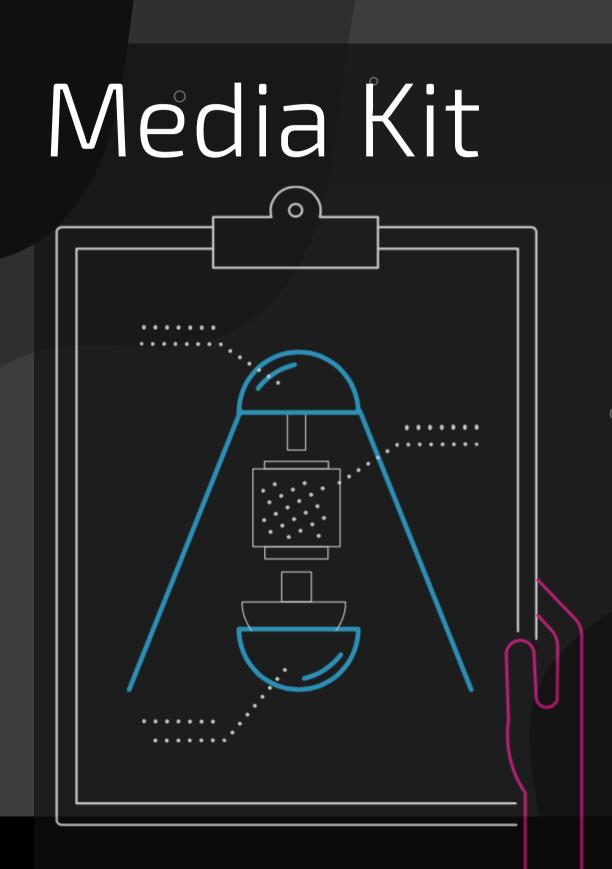

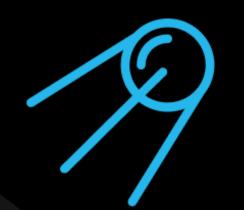

# About Swapzone

Swapzone is an instant non-custodial cryptocurrency exchange aggregator. The platform compares exchange rates, shows you the best one for your deal and allows you to swap cryptocurrency in just one interface with no registration needed.

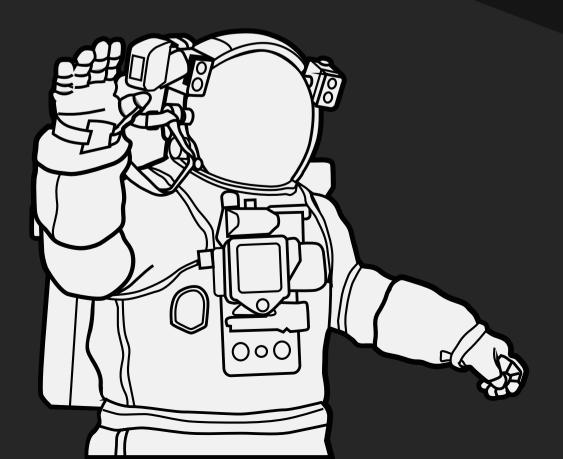

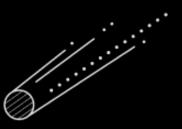

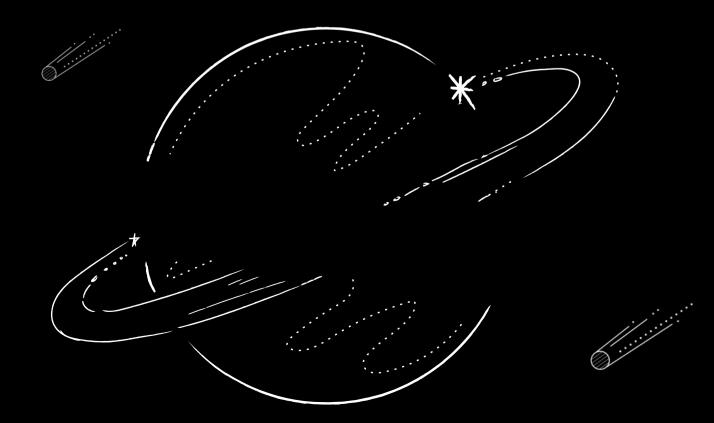

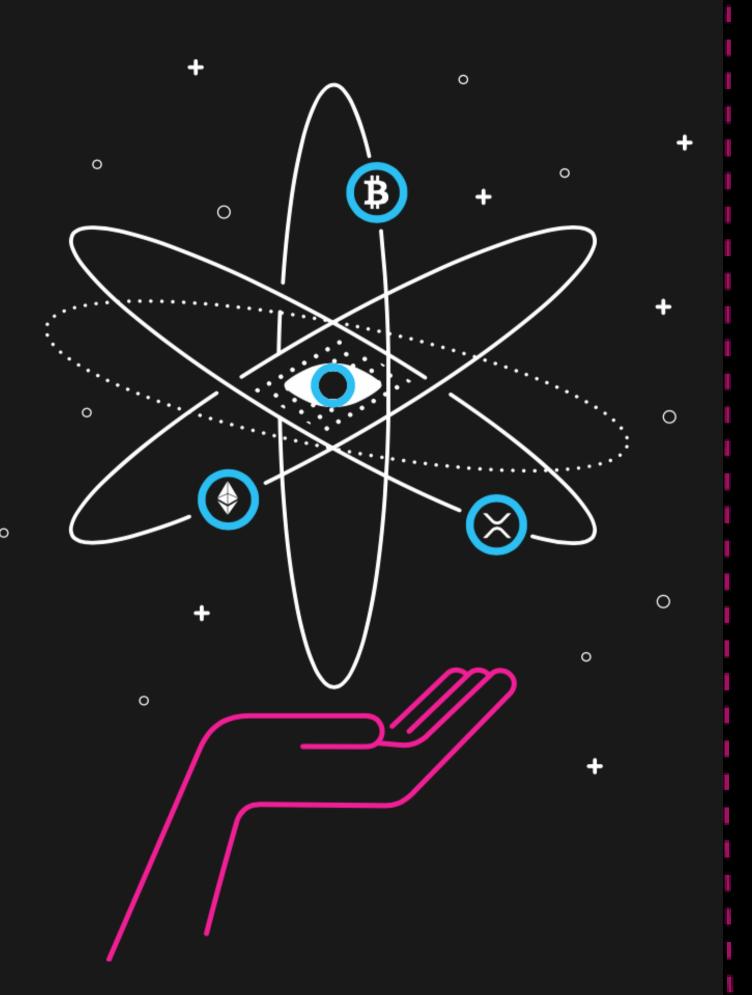

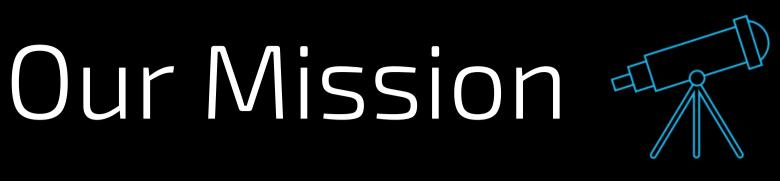

We simplify the exchange process by providing a one-stop solution for finding the best instant exchange deal to proceed with. We incorporate as many assets and services as possible and gather all the information needed to make an informed choice. All you have to do is swap.

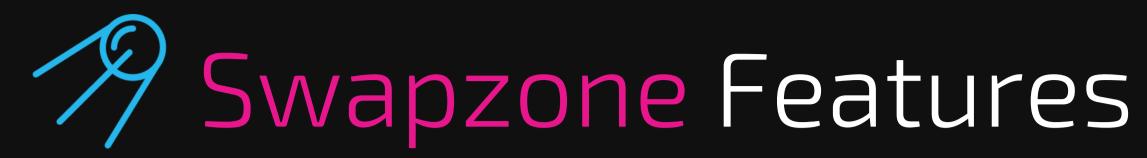

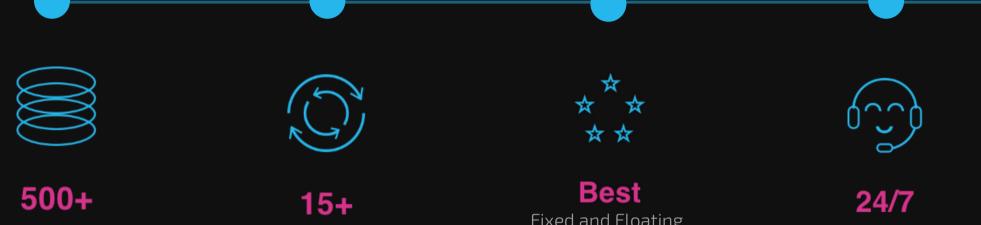

Coins and Tokens

Exchange Providers

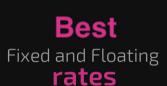

Partners and clients support

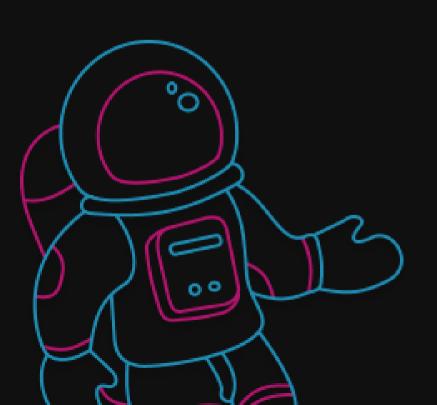

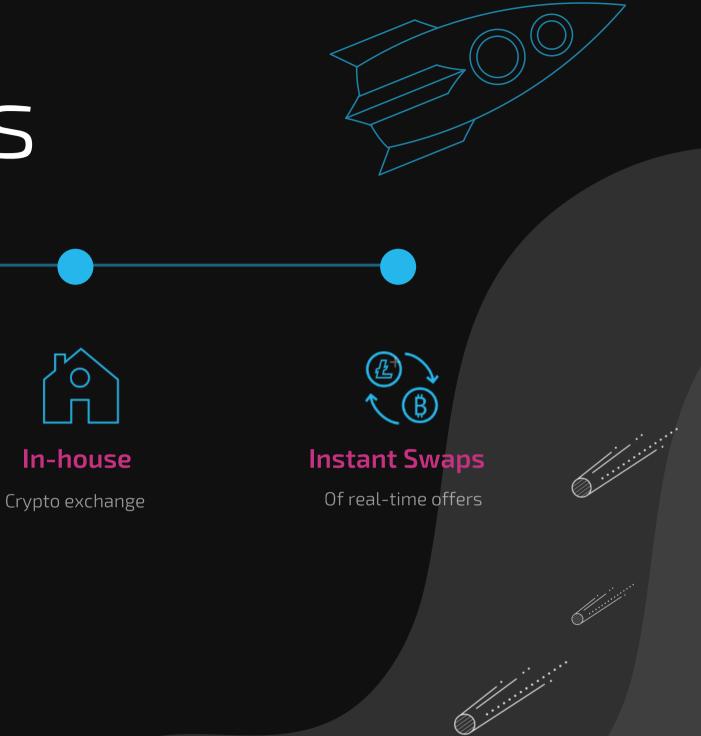

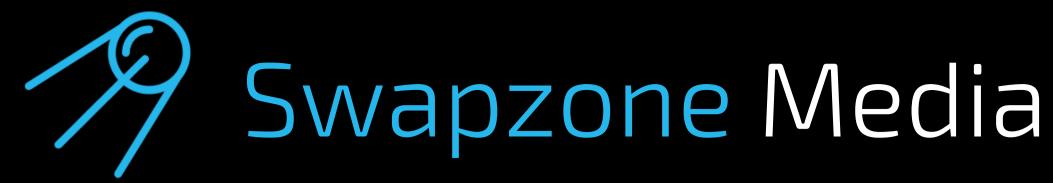

If you are making content that is connected to Swazpone, our team would be more than happy to provide relevant information on the platform. Find Swapzone logos in PNG and Vector below.Our team kindly asks to keep the logos free from alterations, visual effects or filters. Besides than that, have a blast!

For media inquiries contact us: pr@swapzone.io

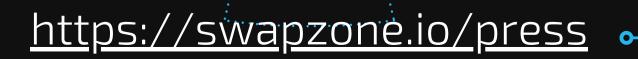

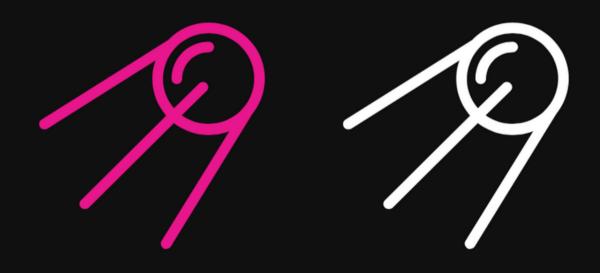

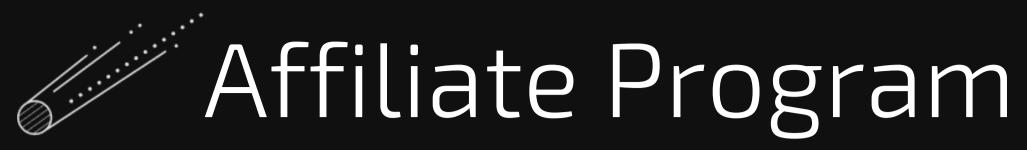

You can make some profit by introducing Swapzone to the world. Monetize your efforts: refer customers, followers & friends and earn from each successful transaction they make through your referral link or widget. The more you swap within a month – the more you'll be receiving during the next one.

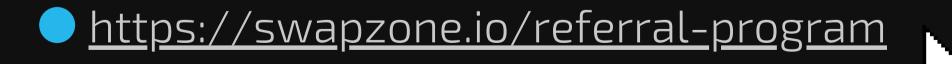

## Swapzone Blog

Swapzone has educative and Informative articles about cryptoprojects, different coins and tokens, which are collected in the blog section

### https://swapzone.io/blog

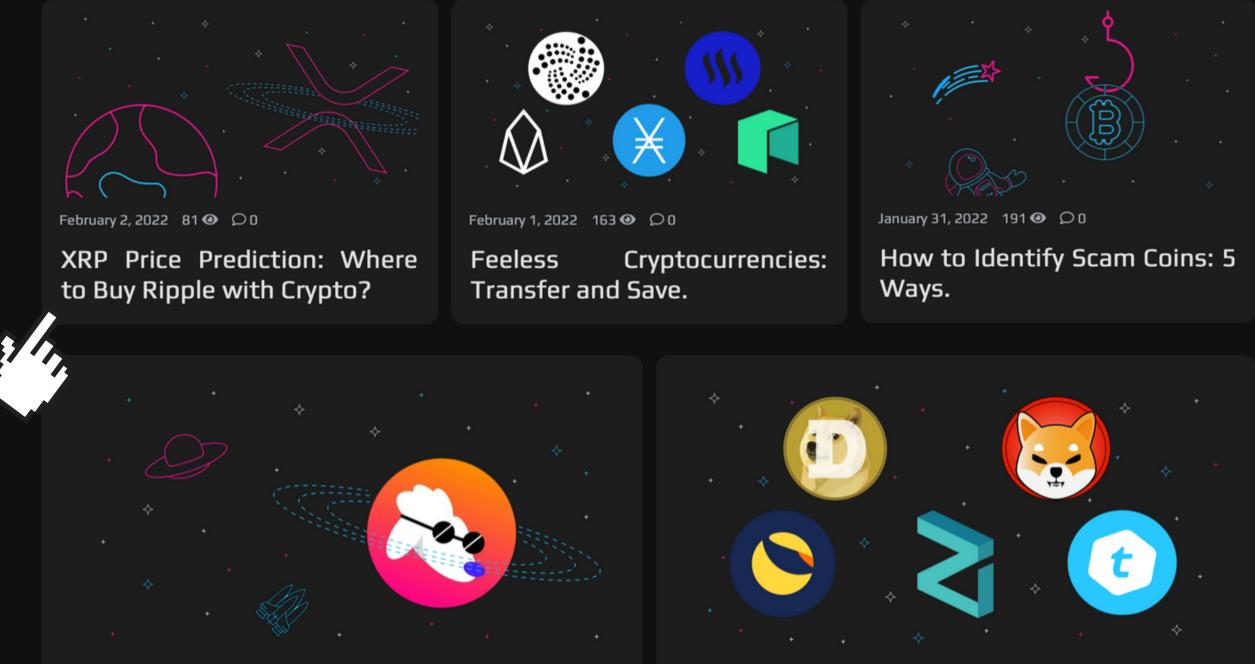

January 30, 2022 394 👁 📿 0

HOODL the POODL: the Epic Revival.

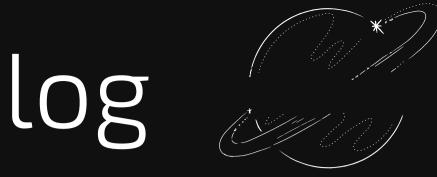

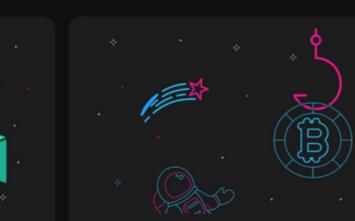

January 29, 2022 542 🗿 📿 0

Best Crypto Projects to Watch in 2022.

### Swapzone Community

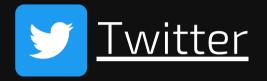

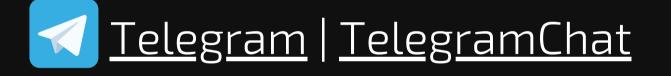

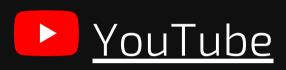

M Medium

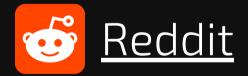

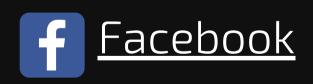

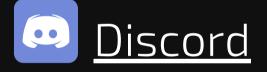

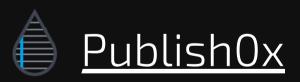

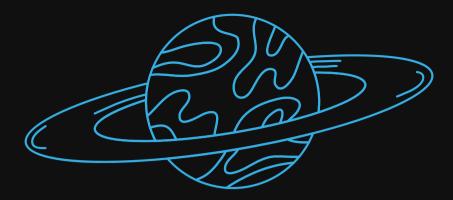

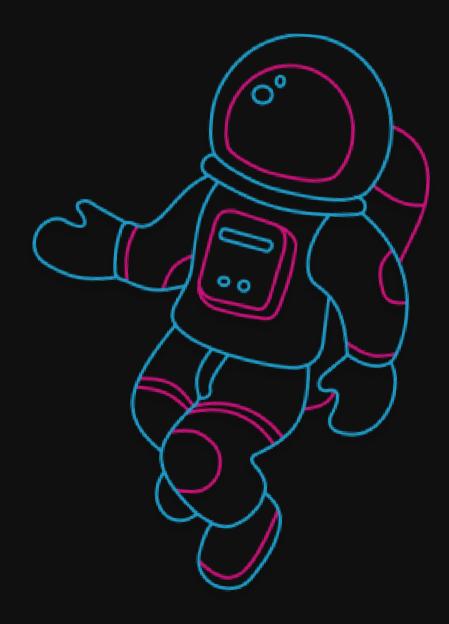